# **Foreman - Bug #15306**

# **Orchestration does not roll back queued actions if DB error occurs**

06/06/2016 08:28 AM - Shimon Shtein

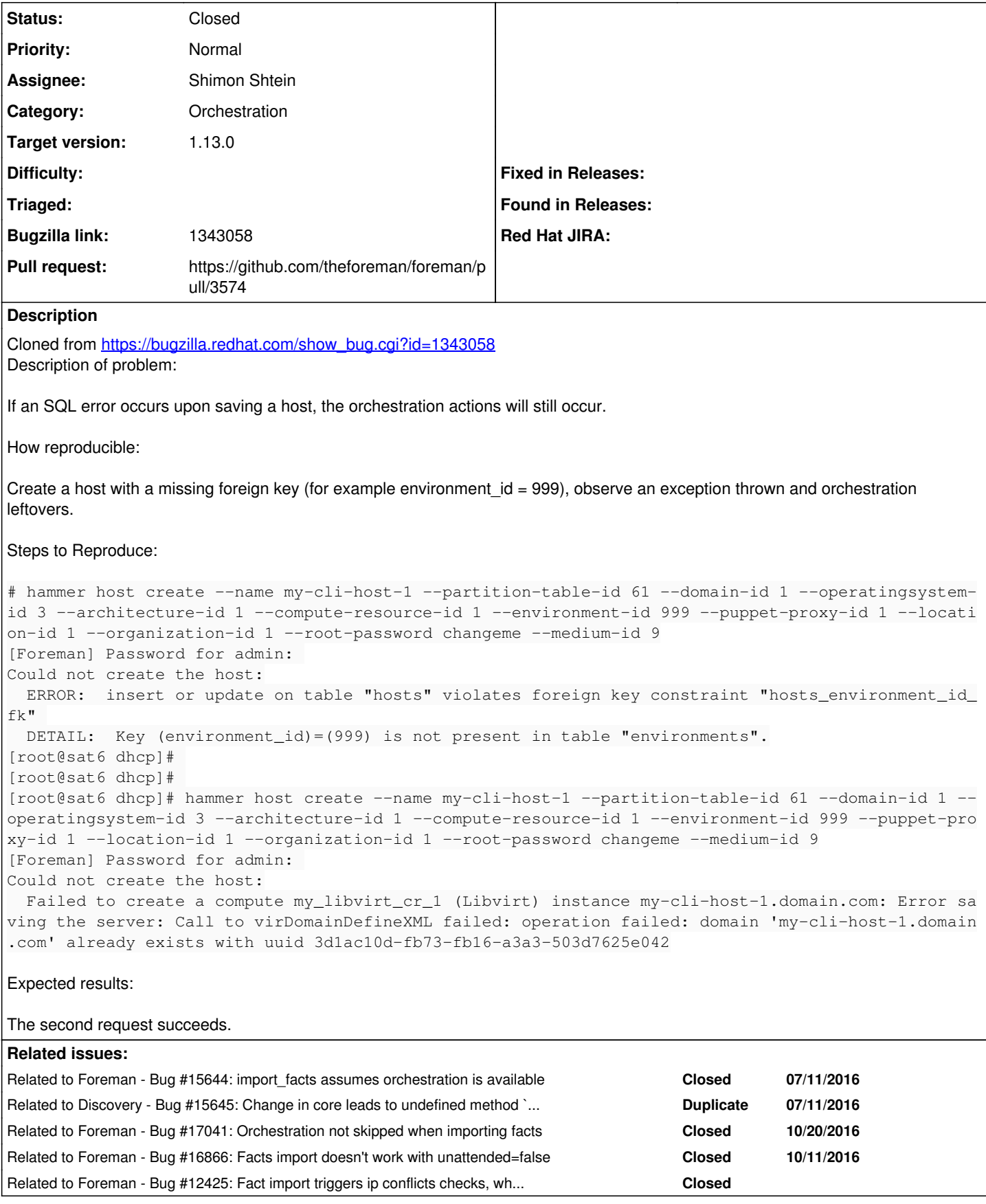

## **Associated revisions**

#### **Revision d6bc6b86 - 06/29/2016 11:42 AM - Shimon Shtein**

Fixes #15306 - Catches exceptions in the orchestration

#### **History**

#### **#1 - 06/06/2016 08:32 AM - Dominic Cleal**

- *Description updated*
- *Category set to Orchestration*
- *Status changed from New to Assigned*

Please include server logs when filing tickets and fill in the category.

#### **#2 - 06/06/2016 08:35 AM - Dominic Cleal**

*- Status changed from Assigned to Need more information*

This looks like a possible duplicate of [#14004](https://projects.theforeman.org/issues/14004) assuming the FK failure happens during commit, but there's not enough information in this ticket without corresponding error logs.

### **#3 - 06/06/2016 08:45 AM - Shimon Shtein**

Not exactly a dup: [#14004](https://projects.theforeman.org/issues/14004) talks about actions in post\_commit queue.

This one talks about the ones in the before\_save queue.

The production log is not very informative, it records the FK failure during save and then it records a failure from libvirt provider that fails to create a VM with the same name:

```
2016-06-05 18:44:08 [app] [I] Started POST "/api/hosts" for ::1 at 2016-06-05 18:44:08 +0000
2016-06-05 18:44:08 [app] [I] Processing by Api::V2::HostsController#create as JSON
2016-06-05 18:44:08 [app] [I]   Parameters: {"host"=>{"name"=>"my-cli-host-1", "location_id"=>2, "organization
_id"=>1, "environment_id"=>999, "architecture_id"=>1, "domain_i
d"=>2, "puppet_proxy_id"=>1, "operatingsystem_id"=>3, "medium_id"=>1, "ptable_id"=>61, "compute_resource_id"=>
1, "build"=>true, "enabled"=>true, "managed"=>true, "compute_at
tributes"=>{"volumes_attributes"=>{}}, "content_facet_attributes"=>{}, "subscription_facet_attributes"=>{}, "o
verwrite"=>true, "host_parameters_attributes"=>{}, "interfaces_
attributes"=>{}, "root_pass"=>"[FILTERED]"}, "apiv"=>"v2"}
2016-06-05 18:44:08 [app] [I] Authorized user admin(Admin User)
2016-06-05 18:44:08 [app] [W] Action failed
  | PG::Error: ERROR:  insert or update on table "hosts" violates foreign key constraint "hosts_environment_id_
fk" 
 | DETAIL:  Key (environment_id)=(999) is not present in table "environments".
 | 
  | /opt/rh/rh-ror41/root/usr/share/gems/gems/activerecord-4.1.5/lib/active_record/connection_adapters/postgres
ql_adapter.rb:834:in `get_last_result'
  | /opt/rh/rh-ror41/root/usr/share/gems/gems/activerecord-4.1.5/lib/active_record/connection_adapters/postgres
ql_adapter.rb:834:in `block in exec_cache'
  | /opt/rh/rh-ror41/root/usr/share/gems/gems/activerecord-4.1.5/lib/active_record/connection_adapters/abstract
_adapter.rb:373:in `block in log'
  | /opt/rh/rh-ror41/root/usr/share/gems/gems/activesupport-4.1.5/lib/active_support/notifications/instrumenter
.rb:20:in `instrument'
  | /opt/rh/rh-ror41/root/usr/share/gems/gems/activerecord-4.1.5/lib/active_record/connection_adapters/abstract
_adapter.rb:367:in `log'
  | /opt/rh/rh-ror41/root/usr/share/gems/gems/activerecord-4.1.5/lib/active_record/connection_adapters/postgres
ql_adapter.rb:831:in `exec_cache'
    | /opt/rh/rh-ror41/root/usr/share/gems/gems/activerecord-4.1.5/lib/active_record/connection_adapters/postgres
ql/database_statements.rb:138:in `exec_query'
  | /opt/rh/rh-ror41/root/usr/share/gems/gems/activerecord-4.1.5/lib/active_record/connection_adapters/postgres
ql/database_statements.rb:177:in `exec_insert'
  | /opt/rh/rh-ror41/root/usr/share/gems/gems/activerecord-4.1.5/lib/active_record/connection_adapters/abstract
/database_statements.rb:95:in `insert'
 | /opt/rh/rh-ror41/root/usr/share/gems/gems/activerecord-4.1.5/lib/active_record/connection_adapters/abstract
/query_cache.rb:14:in `insert'
 | /opt/rh/rh-ror41/root/usr/share/gems/gems/activerecord-4.1.5/lib/active_record/relation.rb:64:in `insert'
  | /opt/rh/rh-ror41/root/usr/share/gems/gems/activerecord-4.1.5/lib/active_record/persistence.rb:502:in `_crea
te_record'
  | /opt/rh/rh-ror41/root/usr/share/gems/gems/activerecord-4.1.5/lib/active_record/attribute_methods/dirty.rb:8
7:in `_create_record'
 | /opt/rh/rh-ror41/root/usr/share/gems/gems/activerecord-4.1.5/lib/active_record/callbacks.rb:306:in `block i
n _create_record'
 | /opt/rh/rh-ror41/root/usr/share/gems/gems/activesupport-4.1.5/lib/active_support/callbacks.rb:113:in `call'
```
| /opt/rh/rh-ror41/root/usr/share/gems/gems/activesupport-4.1.5/lib/active\_support/callbacks.rb:113:in `call'

 | /opt/rh/rh-ror41/root/usr/share/gems/gems/activesupport-4.1.5/lib/active\_support/callbacks.rb:215:in `block in halting\_and\_conditional' ... | /opt/rh/rh-ror41/root/usr/share/gems/gems/activerecord-4.1.5/lib/active\_record/callbacks.rb:302:in `create\_ or\_update' | /opt/rh/rh-ror41/root/usr/share/gems/gems/activerecord-4.1.5/lib/active\_record/persistence.rb:103:in `save' | /opt/rh/rh-ror41/root/usr/share/gems/gems/activerecord-4.1.5/lib/active\_record/validations.rb:51:in `save' | /opt/rh/rh-ror41/root/usr/share/gems/gems/activerecord-4.1.5/lib/active\_record/attribute\_methods/dirty.rb:2 1:in `save' | /opt/rh/rh-ror41/root/usr/share/gems/gems/activerecord-4.1.5/lib/active\_record/transactions.rb:268:in `bloc k (2 levels) in save' | /opt/rh/rh-ror41/root/usr/share/gems/gems/activerecord-4.1.5/lib/active\_record/transactions.rb:329:in `bloc k in with\_transaction\_returning\_status' | /opt/rh/rh-ror41/root/usr/share/gems/gems/activerecord-4.1.5/lib/active\_record/connection\_adapters/abstract /database\_statements.rb:201:in `block in transaction' | /opt/rh/rh-ror41/root/usr/share/gems/gems/activerecord-4.1.5/lib/active\_record/connection\_adapters/abstract /database\_statements.rb:209:in `within\_new\_transaction' | /opt/rh/rh-ror41/root/usr/share/gems/gems/activerecord-4.1.5/lib/active\_record/connection\_adapters/abstract /database\_statements.rb:201:in `transaction' | /opt/rh/rh-ror41/root/usr/share/gems/gems/activerecord-4.1.5/lib/active\_record/transactions.rb:208:in `tran saction' | /opt/rh/rh-ror41/root/usr/share/gems/gems/activerecord-4.1.5/lib/active\_record/transactions.rb:326:in `with \_transaction\_returning\_status' | /opt/rh/rh-ror41/root/usr/share/gems/gems/activerecord-4.1.5/lib/active\_record/transactions.rb:268:in `bloc k in save' | /opt/rh/rh-ror41/root/usr/share/gems/gems/activerecord-4.1.5/lib/active\_record/transactions.rb:283:in `roll back\_active\_record\_state!' | /opt/rh/rh-ror41/root/usr/share/gems/gems/activerecord-4.1.5/lib/active\_record/transactions.rb:267:in `save '... 2016-06-05 18:45:48 [app] [I] Processing by Api::V2::HostsController#create as JSON 2016-06-05 18:45:48 [app] [I] Parameters: {"host"=>{"name"=>"my-cli-host-1", "location\_id"=>2, "organization \_id"=>1, "environment\_id"=>1, "architecture\_id"=>1, "domain\_id"=>2, "puppet\_proxy\_id"=>1, "operatingsystem\_id" =>3, "medium\_id"=>1, "ptable\_id"=>61, "compute\_resource\_id"=>1, "build"=>true, "enabled"=>true, "managed"=>tru e, "compute\_attributes"=>{"volumes\_attributes"=>{}}, "content\_facet\_attributes"=>{}, "subscription\_facet\_attri butes"=>{}, "overwrite"=>true, "host\_parameters\_attributes"=>{}, "interfaces\_attributes"=>{}, "root\_pass"=>"[F ILTERED]"}, "apiv"=>"v2"} 2016-06-05 18:45:48 [app] [I] Authorized user admin(Admin User) 2016-06-05 18:45:48 [app] [W] Unhandled Libvirt error | Fog::Errors::Error: Error saving the server: Call to virDomainDefineXML failed: operation failed: domain 'm y-cli-host-1.inner' already exists with uuid dc6adce1-00ff-4abb-a96f-65a0ce0e3ec1 | /opt/theforeman/tfm/root/usr/share/gems/gems/fog-libvirt-0.0.2/lib/fog/libvirt/models/compute/server.rb:68: in `rescue in save' | /opt/theforeman/tfm/root/usr/share/gems/gems/fog-libvirt-0.0.2/lib/fog/libvirt/models/compute/server.rb:61: in `save' | /usr/share/foreman/app/models/compute\_resources/foreman/model/libvirt.rb:143:in `create\_vm' | /usr/share/foreman/app/models/concerns/orchestration/compute.rb:82:in `setCompute' | /usr/share/foreman/app/models/concerns/orchestration.rb:162:in `execute' | /usr/share/foreman/app/models/concerns/orchestration.rb:107:in `block in process' | /usr/share/foreman/app/models/concerns/orchestration.rb:99:in `each' | /usr/share/foreman/app/models/concerns/orchestration.rb:99:in `process' | /usr/share/foreman/app/models/concerns/orchestration.rb:35:in `on\_save'

### **#4 - 06/06/2016 08:49 AM - Shimon Shtein**

*- Status changed from Need more information to Assigned*

### **#5 - 06/06/2016 08:59 AM - Dominic Cleal**

Not exactly a dup: [#14004](https://projects.theforeman.org/issues/14004) talks about actions in post\_commit queue. This one talks about the ones in the before save queue.

It's not before\_save triggering the FK exception, it's the save itself. The same thing is happening - the save or post\_commit is failing, but the items in before\_save are not rolled back.

## **#6 - 06/06/2016 09:28 AM - Shimon Shtein**

[#14004](https://projects.theforeman.org/issues/14004) is by far more complicated. We can simplify our orchestration to three stages:

1. before save orchestration queue

2. ActiveRecord's save action

3. after\_commit orchestration queue

Right now the system handles a rollback only in stage 1. My bug is about exceptions in stage 2, here the ActiveRecord is rolled back by the DB, but we need to take care of all actions inside stage 2.  $\#14004$  is talking about a failure in stage 3, this is far more complicated, since we need to compensate both stage 1 and 2. In this case we don't even know what was the previous state of the record to run some kind of compensation update to it.

Probably the solution to this issue would be easier and could be used as a part of the more general problem.

### **#7 - 06/07/2016 04:25 AM - The Foreman Bot**

- *Status changed from Assigned to Ready For Testing*
- *Pull request https://github.com/theforeman/foreman/pull/3574 added*

### **#8 - 06/29/2016 12:02 PM - Shimon Shtein**

- *Status changed from Ready For Testing to Closed*
- *% Done changed from 0 to 100*

Applied in changeset [d6bc6b86148e3f48c102dcc285fd95b3cd30f9d1.](https://projects.theforeman.org/projects/foreman/repository/foreman/revisions/d6bc6b86148e3f48c102dcc285fd95b3cd30f9d1)

### **#9 - 06/30/2016 10:50 AM - Dominic Cleal**

*- translation missing: en.field\_release set to 161*

### **#10 - 07/11/2016 10:13 AM - Daniel Lobato Garcia**

*- Related to Bug #15644: import\_facts assumes orchestration is available added*

### **#11 - 07/11/2016 10:21 AM - Lukas Zapletal**

*- Related to Bug #15645: Change in core leads to undefined method `enable\_orchestration!' added*

### **#12 - 07/12/2016 08:11 AM - Dominic Cleal**

*- translation missing: en.field\_release changed from 161 to 160*

Too many API changes between this and  $\#15644$ , bumping to major release.

### **#13 - 10/20/2016 07:15 AM - Timo Goebel**

*- Related to Bug #17041: Orchestration not skipped when importing facts added*

### **#14 - 10/28/2016 04:33 AM - Dominic Cleal**

*- Related to Bug #16866: Facts import doesn't work with unattended=false added*

### **#15 - 02/13/2020 02:45 PM - Lukas Zapletal**

*- Related to Bug #12425: Fact import triggers ip conflicts checks, which drives cpu utilization to 100% on smart-proxy added*